# $\mathbf{F} \cdot \text{Mobile}$

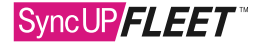

## SyncUp FLEET™ HOS App Compliance & Implementation Checklist

This checklist is a reference only and is not to replace the Compliance Guide; please refer to the Compliance & Implementation Guide for each section for instructions.

## HARDWARE SETUP

- $\Box$  Obtain a mobile device running Android (4.4 or above) or Apple (6.0 or above)
- $□$  Install SyncUp FLEET<sup>™</sup> HOS on the mobile device and ensure the appropriate settings are enabled as listed in the Android or iOS setup
- $\Box$  Under settings on the mobile device, enable the automatic time zone function
- $\square$  Enable automatic date and time on mobile device
- $\Box$  Ensure there's a method to charge the mobile device in the cab (i.e., IOX-USB or other means)
- $\Box$  Optional: Install MDM (Mobile Device Management) software or remote access software (e.g., TeamViewer, SOTI, AirWatch, etc.)

#### COMPANY SETUP

- $\square$  System Settings: Fill out company information for compliance
- $\Box$  Set the maximum personal conveyance distance as desired

## VEHICLE SETUP

- $\Box$  After adding the vehicle to the database
	- $\Box$  Go on a few trips so that the ELD device is able to pick up engine data like ODO
	- $\Box$  Populate the ODO field with what's displayed on the vehicle dash
- $\Box$  Fill out license plate and state/province for compliance

## USER/DRIVER SETUP

 $\Box$  Create username for each driver

- $\Box$  User Tab: Set clearance and groups as necessary
- $\Box$  Driver Tab: Set the user as a driver and fill out the driver's license information
- $\Box$  UI Settings: Set time zone to the same as the home terminal
- $\Box$  HOS Settings: Select the rule set, fill out home terminal, carrier number and authority information for compliance

### DRIVER DEPLOYMENT

#### Driver Training

- Demonstrate how to use SyncUp FLEET™ to the drivers
- Review videos for Hours of Service Overview and Driver Vehicle Inspection Report
- $\Box$  Have the drivers take the quiz
- $\Box$  **Mandatory:** The Driver's Guide to HOS & Inspection Report, Data Diagnostic & Malfunctions Guide and SyncUp FLEET™ HOS App Manual must be printed and kept in the cab at all times
- $\Box$  Optional: Provide Android/iOS Troubleshooting Guide to the driver

#### ADMIN SUPPORT

- $\Box$  Demonstrate how to use mysyncupfleet.com for HOS Administration
- Review SyncUp FLEET™ HOS App Manual
- $\Box$  Train administrators on day-to-day activities for HOS
- Review Administrator's Guide for Compliance